# **TestLimit**

## TestLimit function

#### **Function**

The function returns TRUE, if status of object (relating to defined limits) is the same as particular status that is defined by parameter **Stat**. If not, it returns FALSE.

| Status            | Meaning                                                                                                    |
|-------------------|----------------------------------------------------------------------------------------------------|
| InLimit           | The value from the interval <llhl>.</llhl>                                                                                                    |
| VLL               | The value is lower than VLL.                                                                                                    |
| LL                | The value is lower than LL.                                                                                                    |
| HL                | The value is higher than HL.                                                                                                    |
| VHL               | The value is higher than VHL.                                                                                                    |
| Transient         | Transient status - there was executed a command to set the object value, but there has not been verified the setting of value by backward reading yet. |
| Default           | Default value.                                                                                                    |
| Weak              | Weak value - the system does not consider this value as valid because there have not been fulfilled all the conditions of its validity.                |
| Weak<br>Cmd       | Weak Command.                                                                                                    |
| Weak<br>Ans       | Weak Answer.                                                                                                    |
| Limits<br>Problem | Crossing of the dynamic limits - the condition VLL <ll<hl<vhl been="" broken.<="" has="" td=""></ll<hl<vhl>                                            |

#### Declaration

= TestLimit(DDEreference, Stat)

#### **Parameters**

| DDEreference | DDE reference in the format D_2000 STATUS!objname or D_2000 ARCH_STATUS!blname. |  |
|--------------|---------------------------------------------------------------------------------|--|
| Stat         | Status: Normal, Undefined, Out of range, Div by zero, Err.                      |  |

#### Example

= TestLimit(D\_2000|STATUS!U.Kx\_O2\_Ref\_Plyn,InLimit)

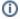

### (i) Related pages:

Implemented functions